## 1. Hardware- / Software-Anforderungen

## OPEN MIND Technologies AG (09.03.2023)

Die Installation prüft automatisch, ob eine 64-Bit Programmversion der Softwareprodukte installiert werden kann und ob alle Voraussetzungen für die entsprechende Variante auf Ihrem Rechner vorhanden sind. Gegebenenfalls werden nicht vorhandene, aber notwendige Komponenten oder Programme automatisch installiert.

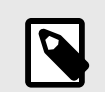

Falls eine Installation des Microsoft .NET Framework erfolgt, ist anschließend möglicherweise ein System-Neustart erforderlich.

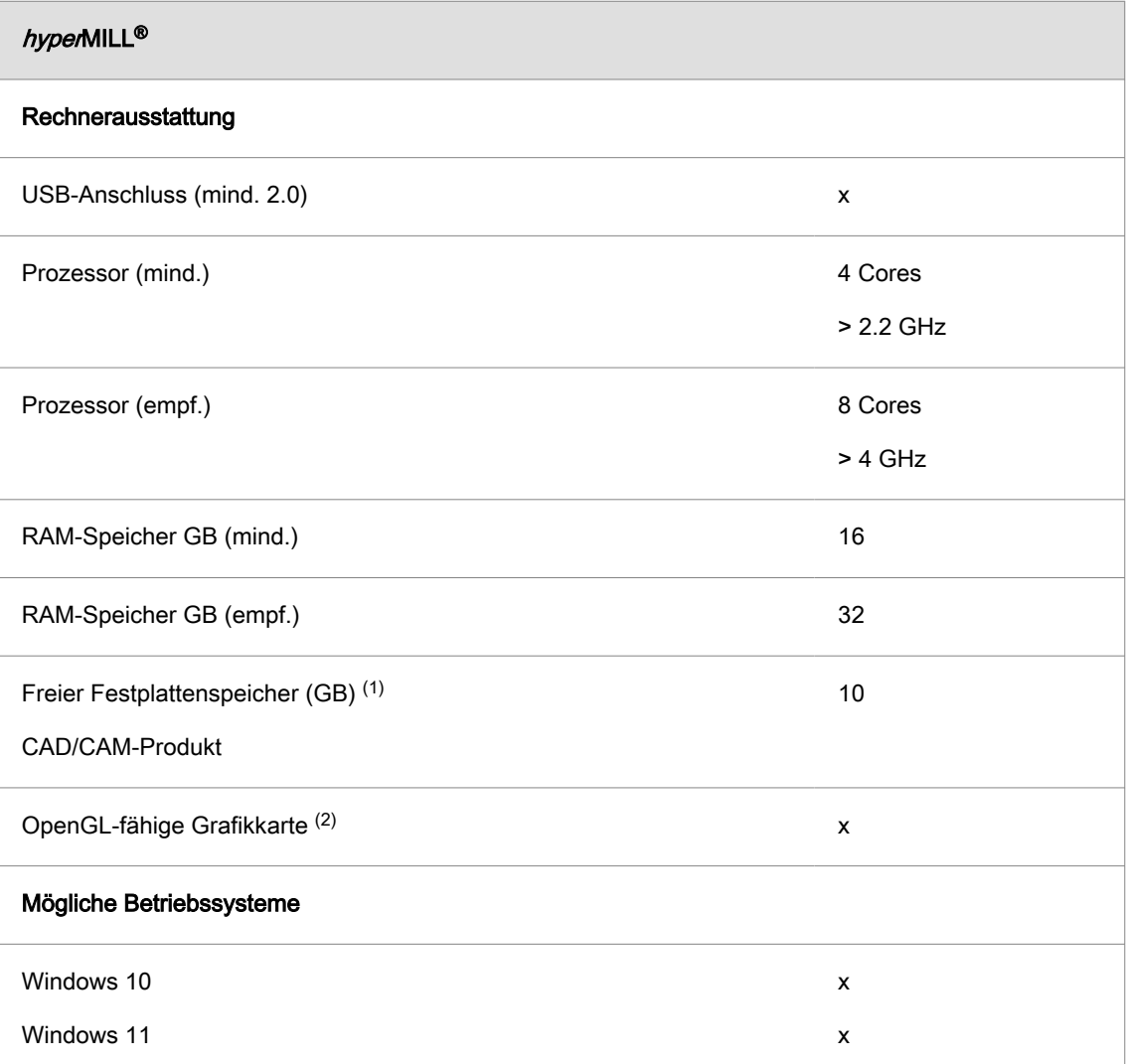

(1) Empfohlener Speicherplatz für die Anwendung des jeweiligen Produkts; mit steigender Komplexität der bearbeiteten Modelle ist mehr Speicherplatz erforderlich.

(2) Für CAD/CAM-Workstation geeignete Grafikkarte. Empfehlung: NVIDIA Quadro mit min. 2 GB.

Für hyperMILL<sup>®</sup> for Autodesk<sup>®</sup> Inventor<sup>®</sup> und hyperMILL<sup>®</sup> for SOLIDWORKS gelten die Empfehlungen des jeweiligen CAD-Herstellers.

Für hyperMILL<sup>®</sup> gilt: ein korrektes Funktionieren bei Verwendung von AMD-ATI-Grafikkarten kann nicht garantiert werden.

Es wird eine Grafikkarte mit einem OpenGL-beschleunigten Grafikkartentreiber ab OpenGL-Version 4 empfohlen. Bitte orientieren Sie sich auf der OPEN MIND Webseite an der Übersicht zu Grafikkarten und Grafikkartentreibern, die für den Einsatz des CAD-System empfohlen werden.

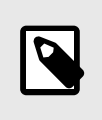

Die dort aufgeführte Hardware ist für den Einsatz automatisiert getestet worden bzw. wird in der täglichen Arbeit verwendet. Dies bedeutet nicht, dass hyperMILL® nur mit der empfohlen Hardware lauffähig ist. Es sollte auf jeder Grafikplattform mit vollständiger Implementierung von OpenGL funktionieren.

Windows unterstützt von sich aus keine OpenGL beschleunigten Treiber. Als Anwender müssen Sie für die direkte Nutzung von hardwarebeschleunigten OpenGL einen Hersteller- oder OEM-Treiber installieren. Diese Treiber werden auf den Webseiten der meisten Grafikhardware-Hersteller zur Verfügung gestellt.